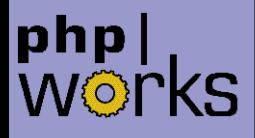

### **PHP 5 Extension writing basics**

Marcus Börger

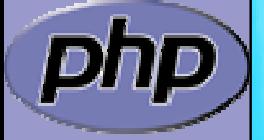

php|works

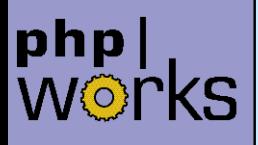

### Creating PHP 5 Extensions

- $\Delta$ How to create your own extension skeleton
- $\overline{\mathbf{M}}$ How PHP handles data
- $\Delta$ How to create your own functions
- $\overline{\mathbf{M}}$ How to work with arrays and hash tables

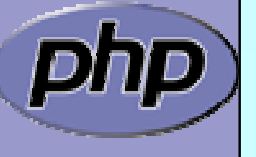

## Creating PHP 5 Extensions

 $\overline{\mathbf{M}}$ 

 $\overline{\mathbf{M}}$ 

- PHP 5 extensions are the same as in PHP 4
- ext\_skel generates the basic skeleton

marcus@zaphod src/php5/ext \$ ./ext\_skel --extname=util Creating directory util Creating basic files: config.m4 .cvsignore util.c php\_util.h CREDITS . EXPERIMENTAL tests/001.phpt util.php [done].

To use your new extension, you will have to execute the following steps:

Necessary for non cvs source

(e.g. release packages)

- 1. \$ cd ..
- 2. \$ vi ext/util/config.m4
- 3. \$ ./buildconf --force
- 4. \$ ./configure --[with|enable]-util
- 5. \$ make
- 6. \$ ./php -f ext/util/util.php
- 7. \$ vi ext/util/util.c
- 8. \$ make

Repeat steps 3-6 until you are satisfied with ext/util/config.m4 and step 6 confirms that your module is compiled into PHP. Then, start writing code and repeat the last two steps as often as necessary.

Marcus Börger **National State PHP 5 Extension writing basics** 3

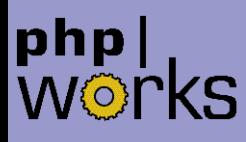

### How the slides work

 $\overline{\mathbf{M}}$  $\overline{\mathbf{M}}$   Upper part contains some *helpfull* hints Lower part shows c code on blue background

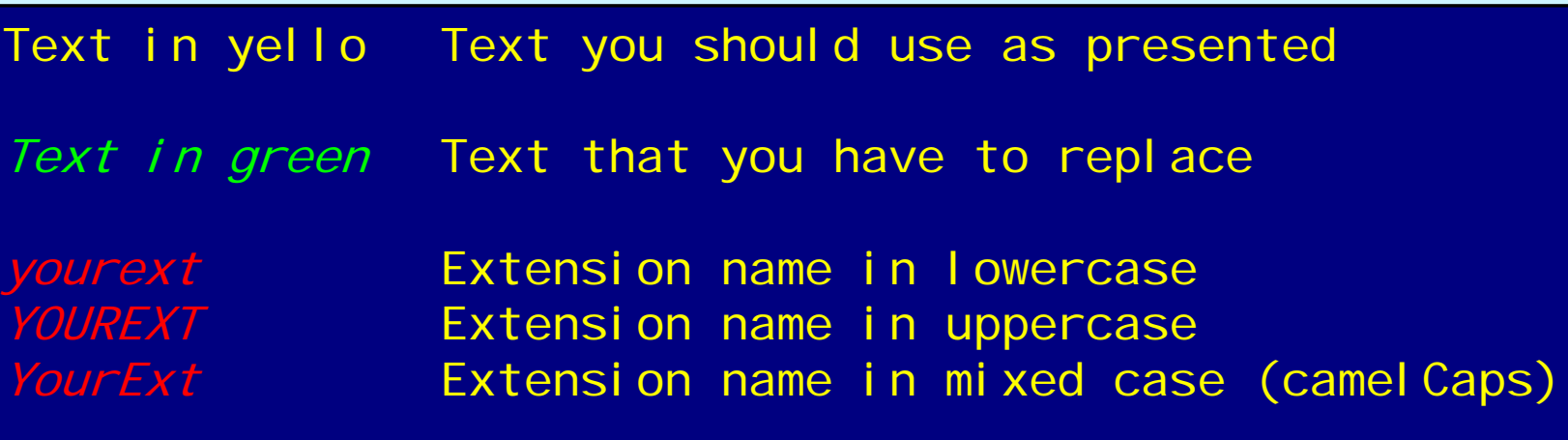

Some special explanation use red text boxes

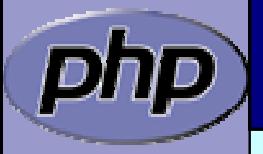

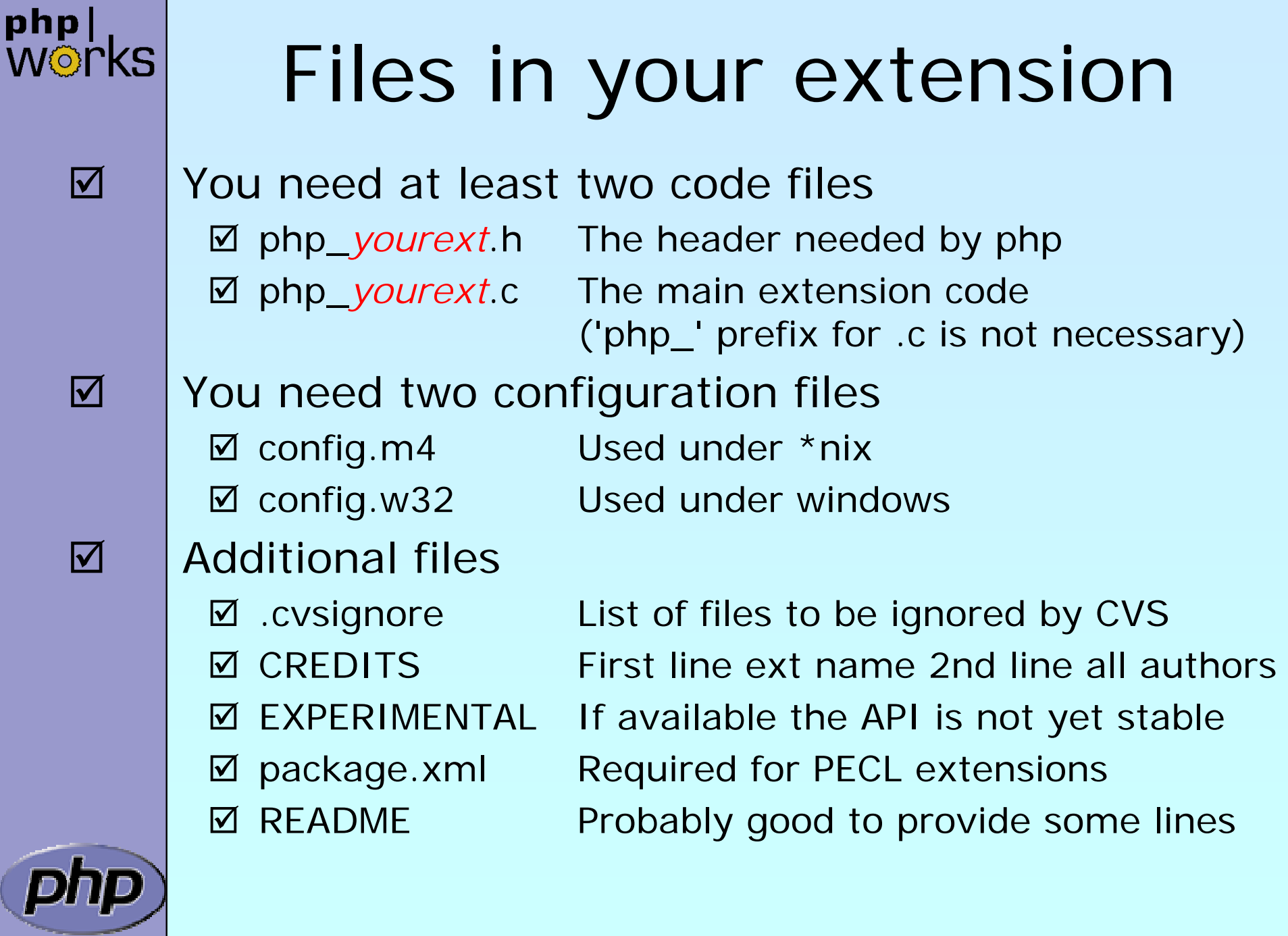

**Marcus Börger Community Community** PHP 5 Extension writing basics **5** Alternative Community Community S

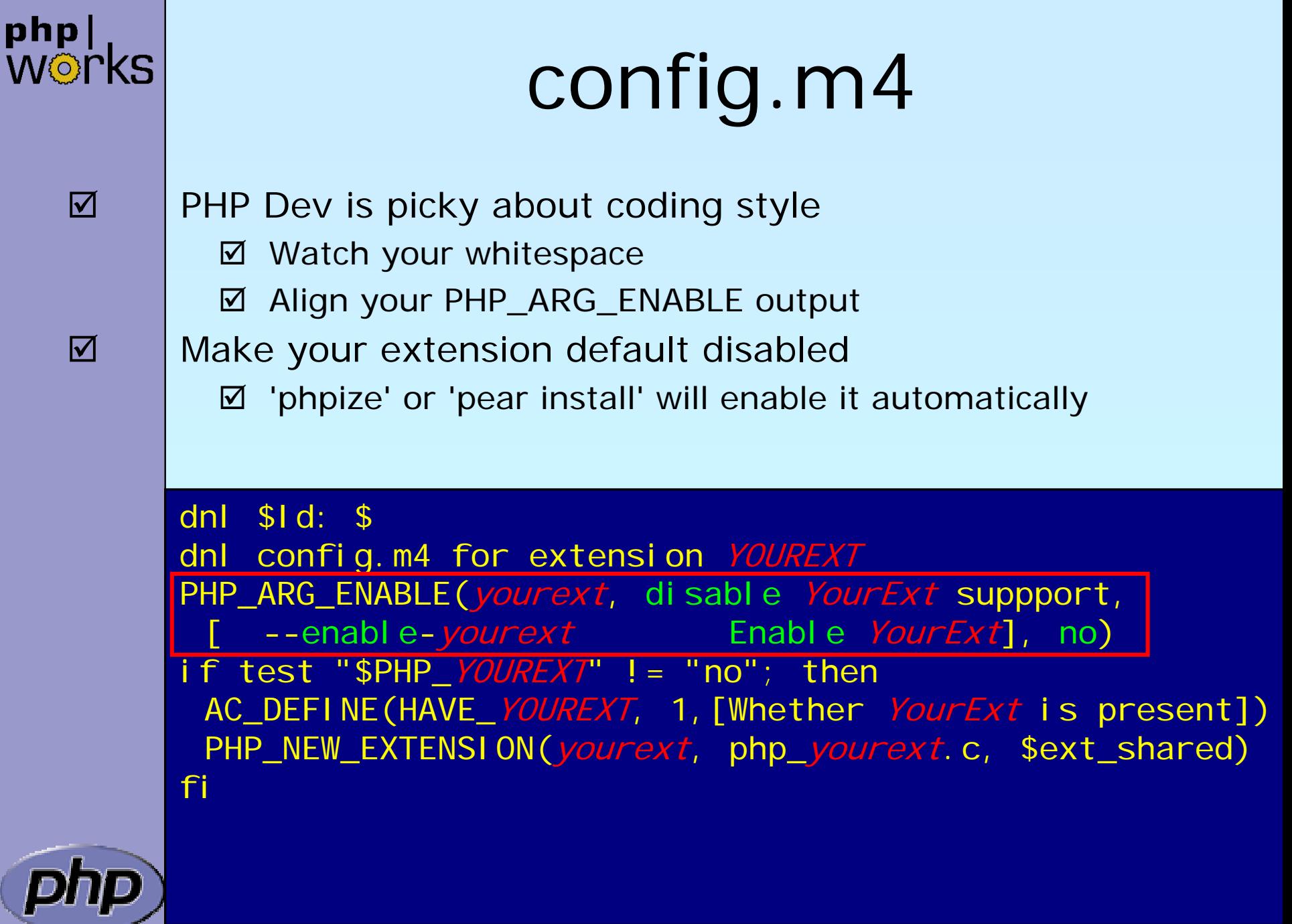

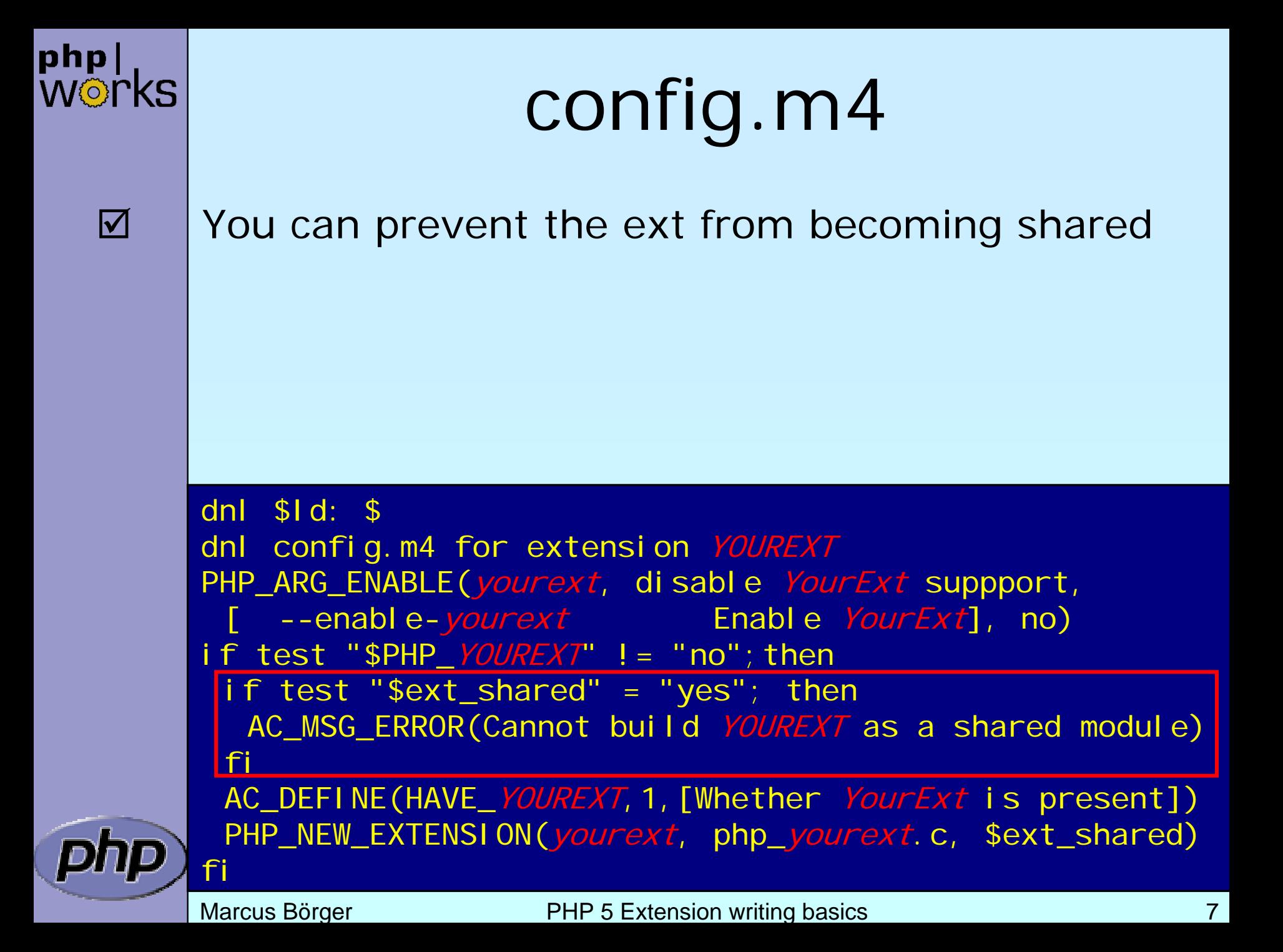

## config.m4

 $\overline{\mathbf{M}}$ 

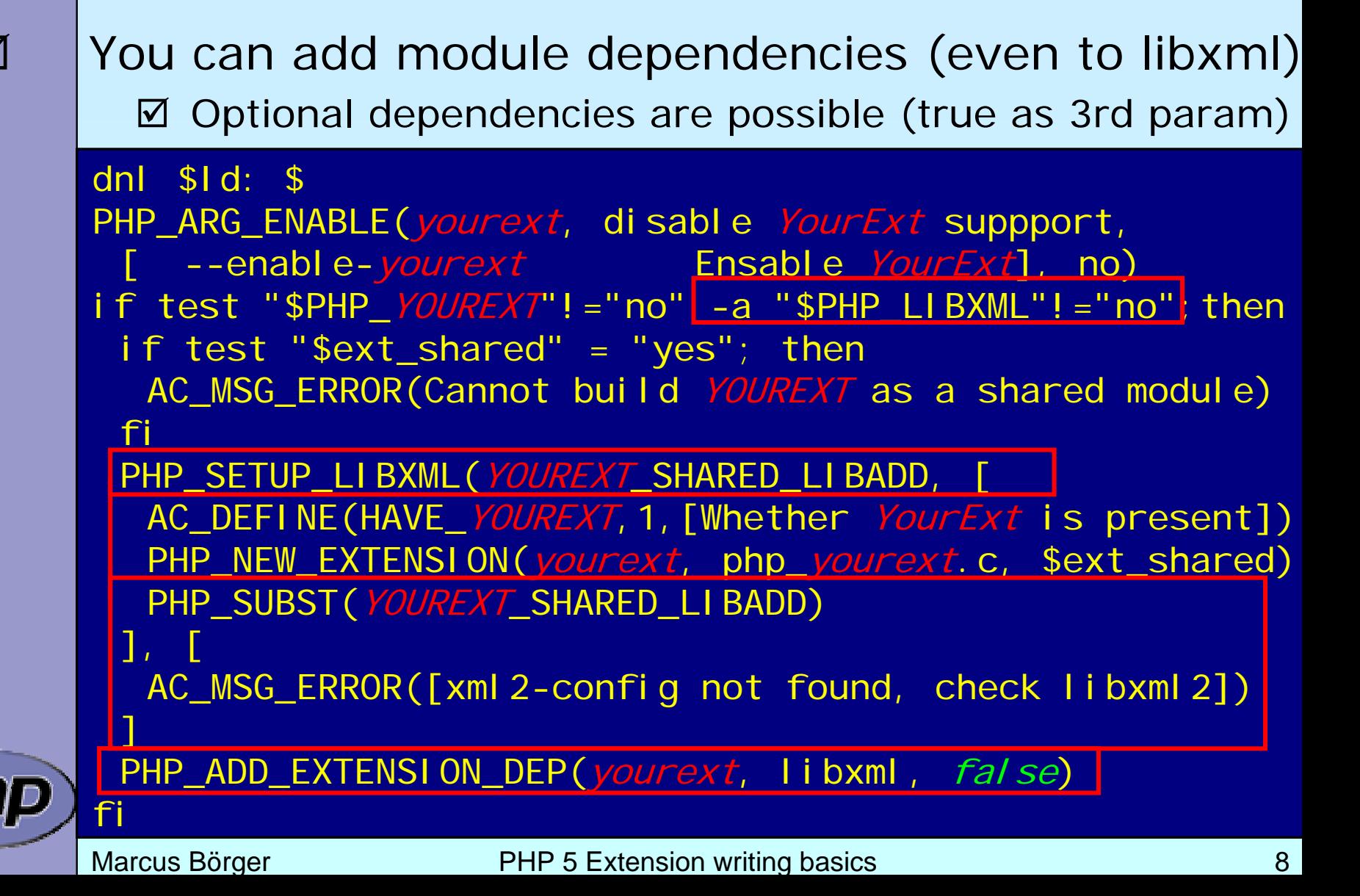

## config.w32

 $\overline{\mathbf{M}}$ 

#### Windows configuration uses JScript

```
// $Id: $
// vim:ft=javascript
ARG_WITH("yourext", "YourExt support", "yes");
if (PHP_YOUREXT == "yes" && PHP_LIBXML == "yes") {
 if (PHP_YOUREXT_SHARED) {
  ERROR("YOUREXT cannot be compiled as a shared ext");
 } 
 AC_DEFINE("HAVE_YOUREXT", 1, "YourExt support");
 EXTENSION("yourext", "php_yourext.c");
 if (!PHP_YOUREXT_SHARED) {
  ADD_FLAG("CFLAGS_YOUREXT", "/D LIBXML_STATIC");
 }
 ADD_EXTENSION_DEP('yourext', 'libxml', false);
}
```
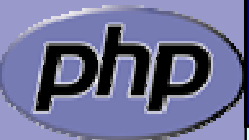

## Header of .h and .c

 $\overline{\mathbf{M}}$ 

License, Authors, CVS-Tag ⊠ PECL accepts PHP License, (LGPL) and compatible ⊠ PECL does NOT accept GPL

/\*

PHP Version 5 +----------------------------------------------------------------------+Copyright (c) 1997-2005 The PHP Group

This source file is subject to version 3.0 of the PHP license, that is bundled with this package in the file LICENSE, and is available through the world-wide-web at the following url: http://www.php.net/license/3\_0.txt. If you did not receive a copy of the PHP license and are unable to obtain it through the world-wide-web, please send a note to | license@php.net so we can mail you a copy immediately. |

+----------------------------------------------------------------------+

+----------------------------------------------------------------------+

+----------------------------------------------------------------------+

+----------------------------------------------------------------------+

Authors: Marcus Boerger <helly@php.net>

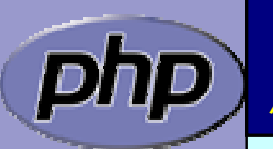

 $$Id:$   $$*/$ 

\*/

Marcus Börger **National State PHP 5 Extension writing basics** 10

### Extension .h file

```
// License Author, CVS-Tag
```

```
#ifndef PHP_YOUREXT_H
#define PHP_YOUREXT_H
#i ncl ude "php. h"
```

```
extern zend_module_entry yourext_module_entry;
#define phpext_yourext_ptr
&yourext_module_entry
```

```
#ifdef PHP_WIN32
  define YOUREXT_API __declspec(dllexport)
#else# define YOUREXT API
#endif
```

```
// Place for globals definition
```

```
#endif /* PHP_YOUREXT_H */
/* * Local Variables:* c-basic-offset: 4* tab-width: 4* End:* vim600: fdm=marker
 * vim: noet sw=4 ts=4
```
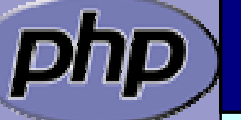

\*/

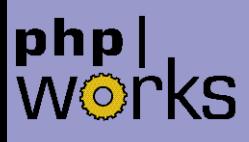

 $\overline{\mathbf{M}}$ 

 $\overline{\mathbf{M}}$ 

 $\overline{\mathbf{M}}$ 

 $\overline{\mathbf{M}}$ 

 $\overline{\mathbf{M}}$ 

 $\overline{\mathbf{M}}$ 

 $\overline{\mathbf{M}}$ 

 $\overline{\mathbf{M}}$ 

 $\overline{\mathbf{M}}$ 

 $\overline{\mathbf{M}}$ 

 $\overline{\mathbf{M}}$ 

## Layout of the .c file

- Header: License, Authors, CVS-Tag, ...
	- **Includes**
- Structures and defines not in header
	- Helper Functions
	- PHP Functions
- **Ø** | Globals Handling
	- MINFO
	- MINIT, MSHUTDOWN
	- RINIT, RSHUTDOWN
		- Function table
	- Module Entry

### Includes

 $\Delta$ 

- Include path:
	- **Ø <PHP Root>/**
	- $\overline{\mathsf{M}}$ <PH P Root>/Zend
	- **Ø** <PHP Root>/main
	- ; <PHP Root>/ext/<Your Extension>

#ifdef HAVE\_CONFIG\_H #include "config.h" #endif

```
#i ncl ude "php. h"
#include "php_ini.h"
#include "php_yourext.h"
```
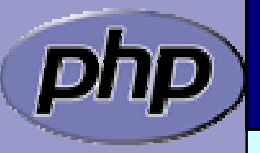

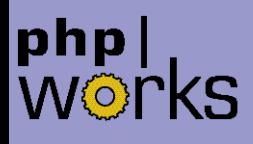

### Structures and defines not in header

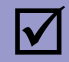

#### What ever you want

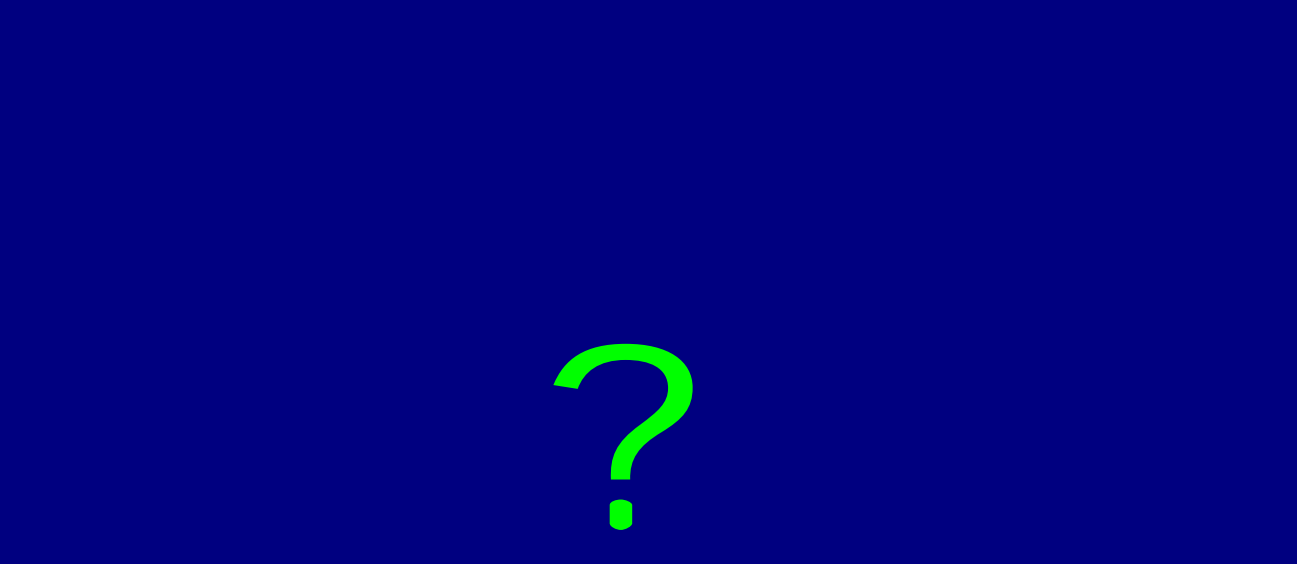

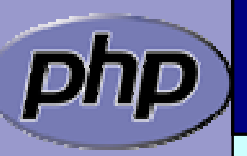

## Helper Functions

 $\sqrt{2}$ 

 $\overline{\mathbf{M}}$ 

 $\overline{\mathbf{M}}$ 

#### Use static

If you need the funtion only in your .c file

Use PHPAPI / *YOREXT*\_API

If you plan to use the functions in other extensions

 Use TSRMLS\_xx as last function parameter When dealing with PHP Data

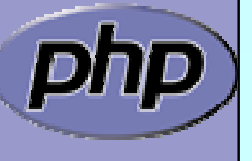

# Helper Functions

 $\overline{\mathbf{M}}$ 

php|<br>W©rkS

 $\overline{\mathbf{M}}$ 

 $\overline{\mathbf{M}}$ 

 Use static If you need the funtion only in your .c file Use PHPAPI If you plan to use the functions in other extensions Use TSRMLS\_xx as last function parameter When dealing with PHP Data TSRMLS\_D in declarations as only param TSRMLS\_C in implementations as only param

static void my\_helper(TSRMLS\_D);

```
static void some_function(TSRMLS_D) {
     my_helper(TSRMLS_C);
```
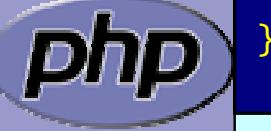

## Helper Functions

 $\overline{\mathbf{M}}$ 

 $\overline{\mathbf{M}}$ 

 $\overline{\mathbf{M}}$ 

Use static

If you need the funtion only in your .c file

Use PHPAPI

If you plan to use the functions in other extensions

 Use TSRMLS\_xx as last function parameter When dealing with PHP Data

TSRMLS\_D in declarations as only param TSRMLS\_DC in declarations after last param w/o comma TSRMLS\_C in implementations as only param TSRMLS\_CC in impl. after last param w/o comma

static void my\_helper(void \* p TSRMLS\_DC);

static void some\_function(void \* p TSRMLS\_DC) { my\_helper(p TSRMLS\_CC);

}

## Helper Functions

 $\overline{\mathbf{M}}$ 

 $\overline{\mathbf{M}}$ 

 $\overline{\mathbf{M}}$ 

#### Use static

If you need the funtion only in your .c file

#### Use PHPAPI

If you plan to use the functions in other extensions

 Use TSRMLS\_xx as last function parameter When dealing with PHP Data

TSRMLS\_D in declarations as only param TSRMLS\_DC in declarations after last param w/o comma TSRMLS\_C in implementations as only param TSRMLS\_CC in impl. after last param w/o comma TSRMLS\_FETCH create a TSRM key, must follow last local va r

static void my\_helper(void \* p TSRMLS\_DC);

static void some\_function(void \* p) { TSRMLS\_FETCH(); my\_helper(p TSRMLS\_CC);

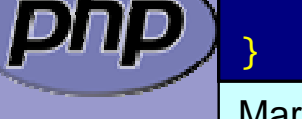

## PHP Functions

 $\Delta$ 

#### Always use the layout below

/\* {{{ proto type yourext\_name(params) Short description \*/ PHP\_FUNCTION(yourext\_name)

// Local declarations

// Parameter parsing

// Actual code

// Return value

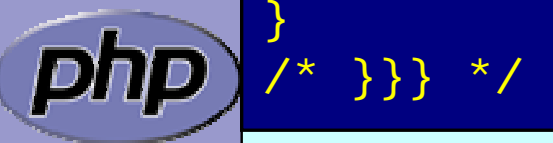

{

#### php|<br>W©rkS In PHP all values are zval's

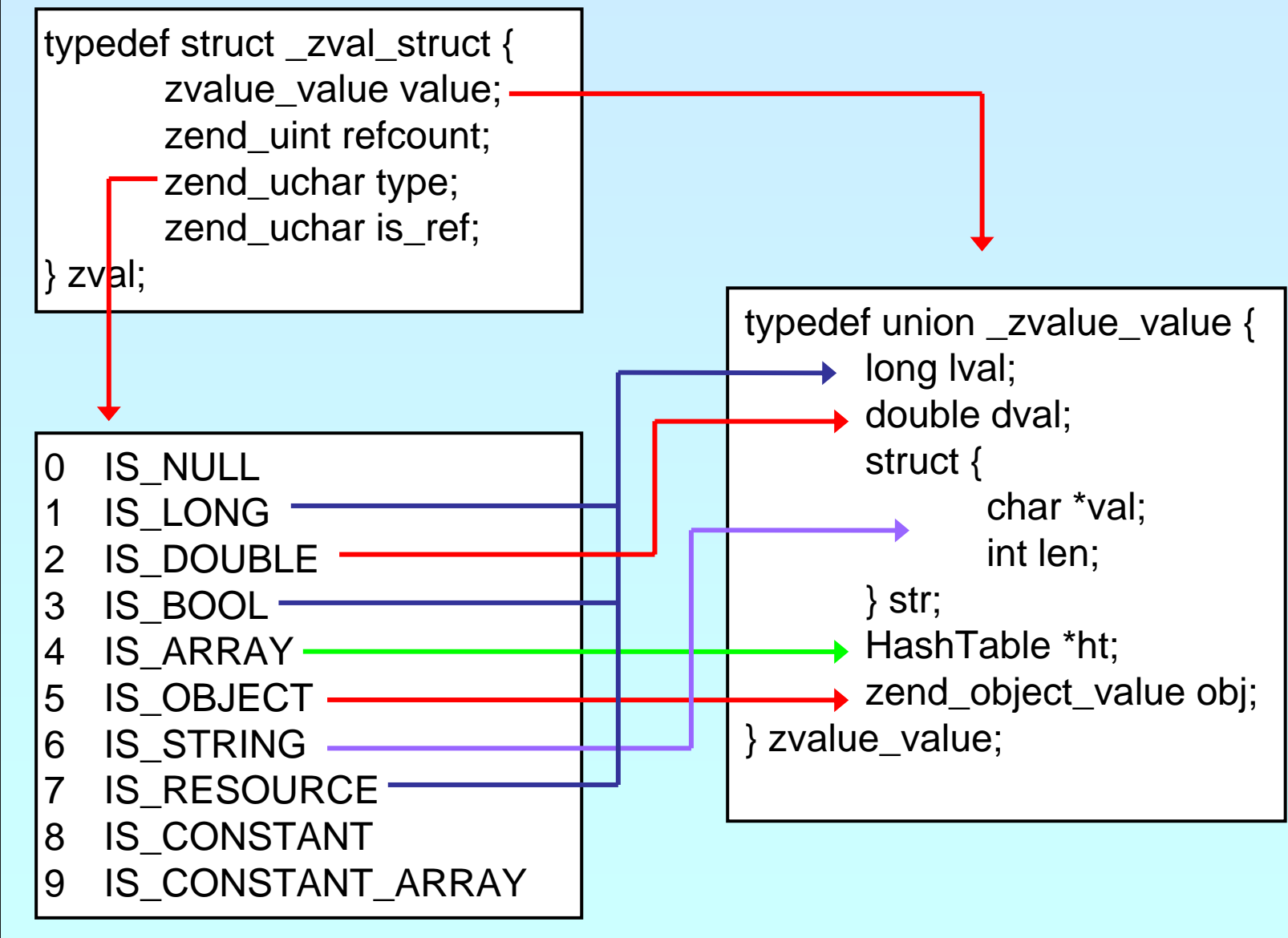

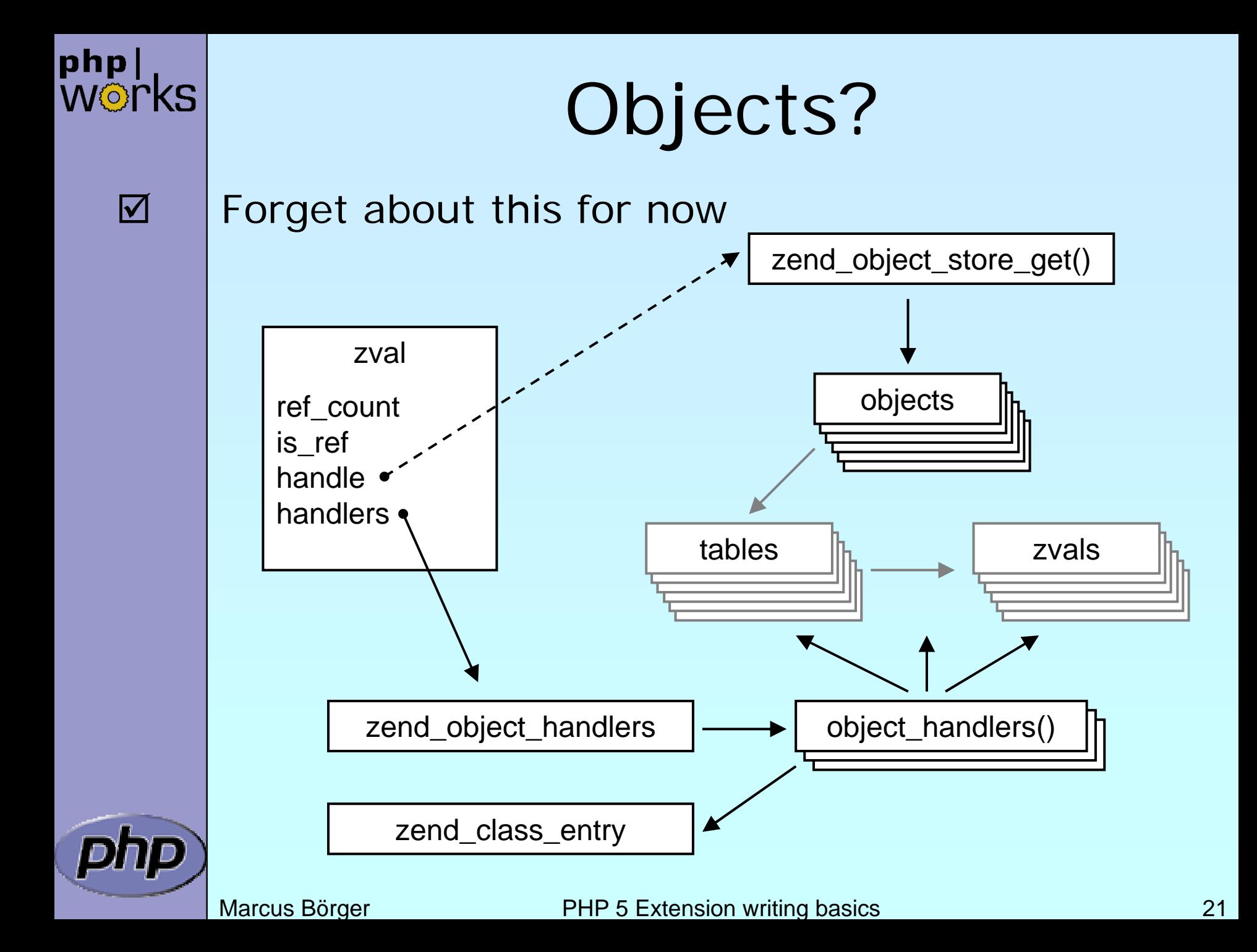

 $\overline{\mathbf{M}}$ 

## Parsing parameters

zend\_parse\_parameters is the easy way of parsing

int zend\_parse\_parameters( int num\_args TSRMLS\_DC, char \*type\_spec, ...);

int zend\_parse\_parameters\_ex(int flags, int num\_args TSRMLS\_DC, char \*type\_spec, ...);

flags 0 or ZEND\_PARSE\_PARAMS\_QUIET num\_args use ZEND\_NUM\_ARGS() type\_spec sscanf like typelist (though no %) **returns** SUCCESS or FAILURE in case of failure an error is already issued so no need for ZEND\_WRONG\_PARAM\_COUNT() unless using ZEND\_PARSE\_PARAMS\_QUIET

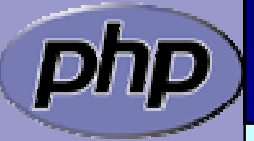

## Parsing parameters

php|<br>W©rkS

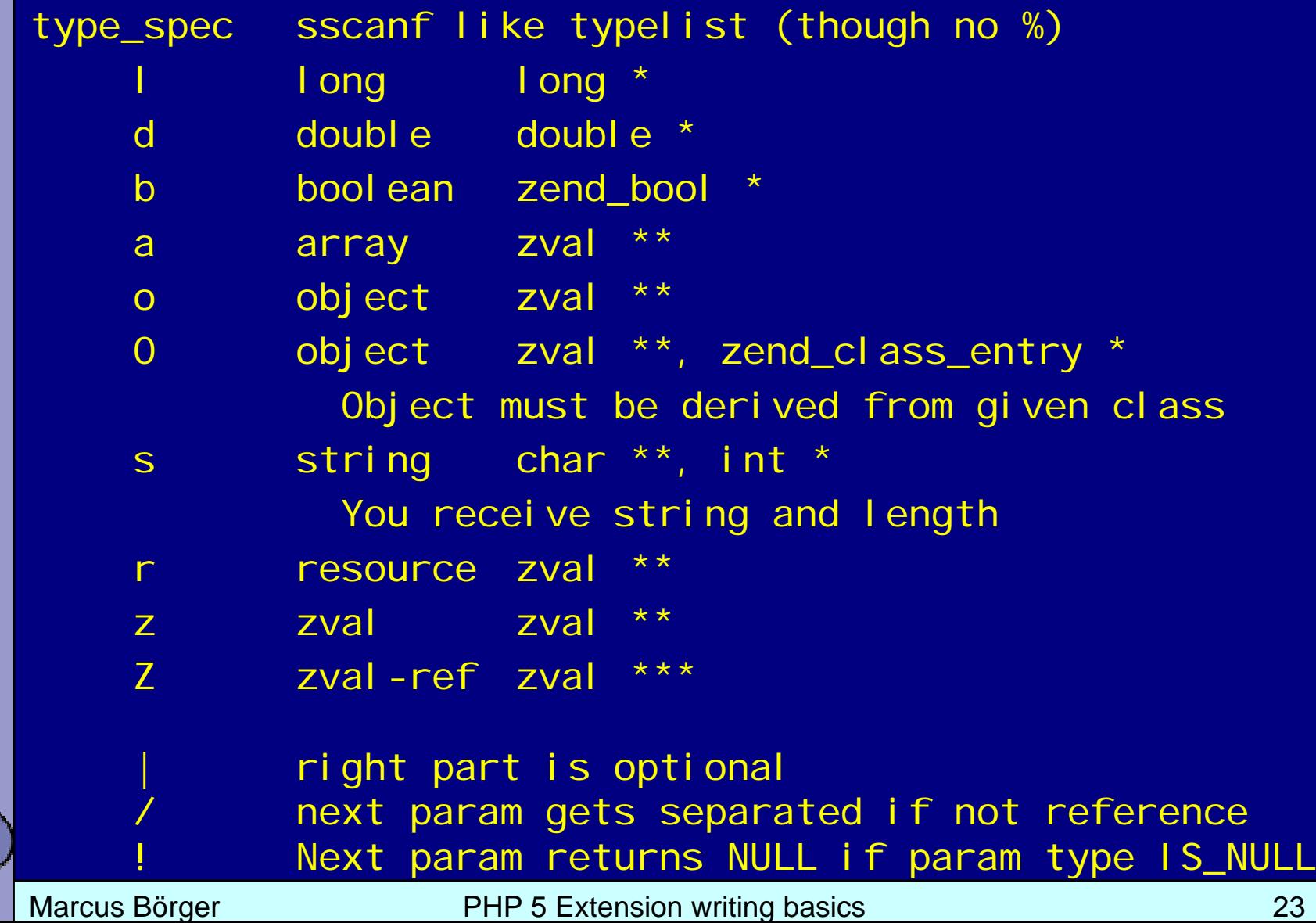

## Setting a zval

 $\overline{\mathbf{M}}$ 

php|<br>W©rkS

#### Use ZVAL\_<type>() macros ⊠ Nothing is freed or destructed

⊠ Type is set to IS\_<type>

ZVAL\_RESOURCE(z, l) l: long  $ZVAL$  BOOL $(z, b)$  b:  $0/1$  (not 0) ZVAL\_FALSE(z) ZVAL\_BOOL(z, 0) ZVAL\_TRUE(z) ZVAL\_BOOL(z, 1)  $ZVAL\_Long(z, 1)$  l: long ZVAL\_DOUBLE(z, d) d: double  $ZVAL$  EMPTY STRING(z) set z to an empty string

```
ZVAL_NULL(z) just sets the type to IS_NULL
ZVAL_STRING(z, s, dup) s: char *, dup: 0/1 (duplicate)
ZVAL_STRINGL(z, s, l, dup) s: char *, l: length, dup: 0/1
ZVAL_ZVAL(z,zv,dup,dtor) zv: other zval*, dup: 0/1, 
                         dtor: 0/1 (whether to call dtor)
```
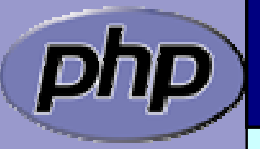

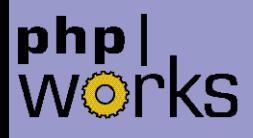

#### $\overline{\mathbf{M}}$

Setting the return value

The return value is already allocated and IS\_NULL  $\boxtimes$  These macros do not end the function

RETVAL\_NULL() ZVAL\_NULL(return\_value)

RETVAL\_RESOURCE(I) ZVAL\_RESOURCE(return\_value, I) RETVAL\_BOOL(b) ZVAL\_BOOL(return\_value, b) RETVAL\_FALSE ZVAL\_BOOL(return\_value, 0) RETVAL\_TRUE ZVAL\_BOOL(return\_value, 1) RETVAL\_LONG(I) ZVAL\_LONG(return\_value, I) RETVAL\_DOUBLE(d) ZVAL\_DOUBLE(return\_value, d) RETVAL\_STRING(s, dup) ZVAL\_STRING(return\_value, s, dup) RETVAL\_STRINGL(s, I,d) ZVAL\_STRINGL(return\_value, s, I,d) RETVAL\_EMPTY\_STRING() ZVAL\_EMPTY\_STRING(return\_value) RETVAL\_ZVAL(zv,dup,dtor) ZVAL\_ZVAL(return\_value,zv,dup,dtor)

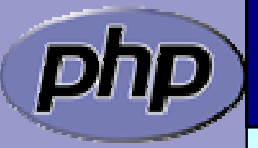

#### Set return value and return  $\overline{\mathbf{M}}$  Just like RETVAL\_<type> but returning directly RETURN\_RESOURCE(I) {RETVAL\_RESOURCE(return\_value, I); return; } RETURN\_BOOL(b) {RETVAL\_BOOL(return\_value, b); return; } RETURN\_FALSE {RETVAL\_FALSE; return; } RETURN\_TRUE {RETVAL\_TRUE; return; } RETURN\_NULL() {RETVAL\_NULL(return\_value); return; } RETURN\_LONG(I) {RETVAL\_LONG(return\_value, 1); return; } RETURN\_DOUBLE(d) {RETVAL\_DOUBLE(return\_value, d); return; } RETURN\_STRING(s, dup) {RETVAL\_STRING(return\_value, s, dup); return;} RETURN STRINGL(s, I, d) {RETVAL\_STRINGL(return\_value,s,l,d); return;} RETURN\_EMPTY\_STRING() {RETVAL\_EMPTY\_STRING(return\_value); return;} RETURN\_ZVAL(zv, dup, dtor) {RETVAL\_ZVAL(return\_value,zv, dup,dtor); return;}

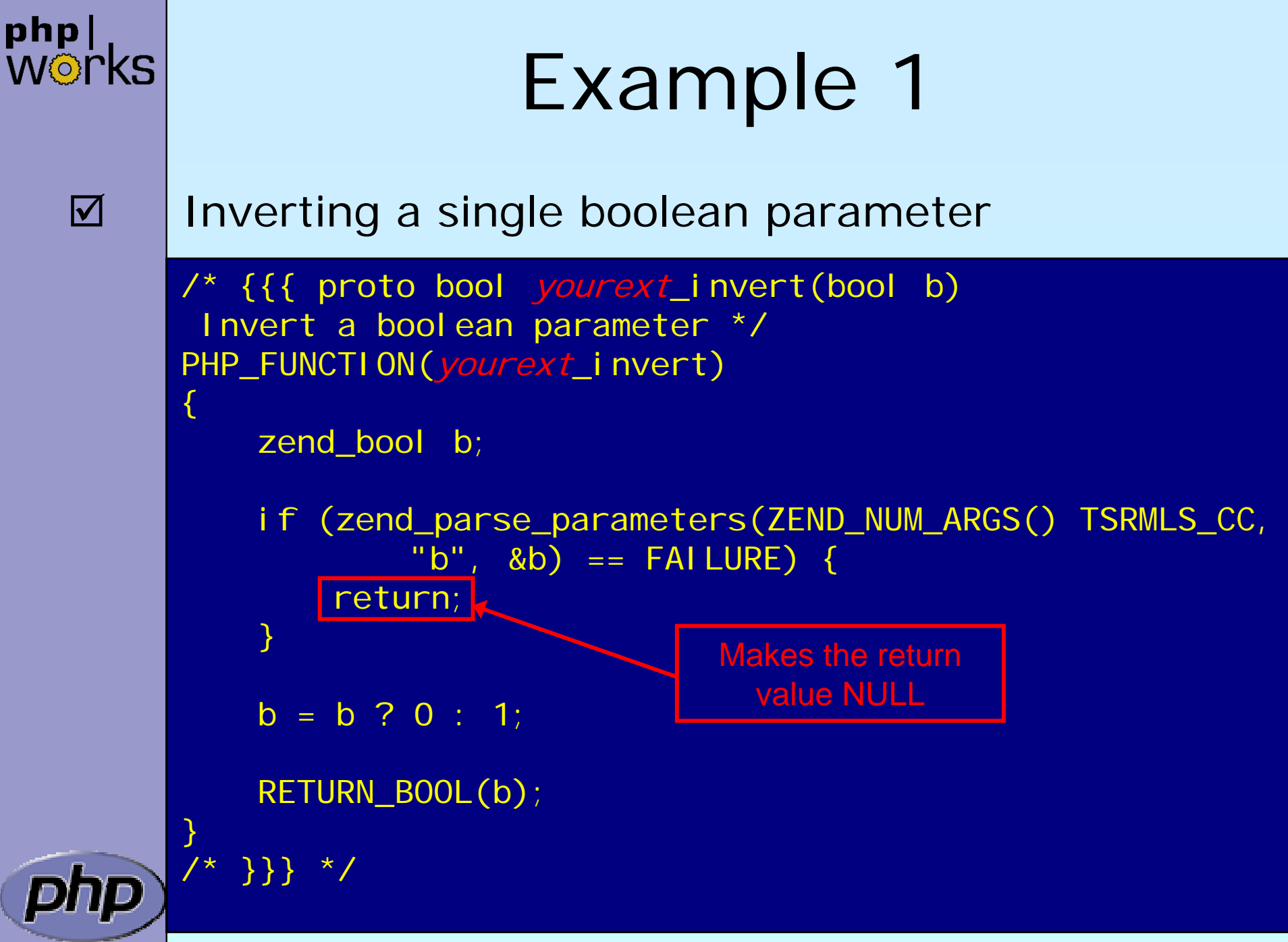

## Example 2

 $\Delta$ 

php|<br>W©rkS

#### Incrementing a value with an optional maximum

/\* {{{ proto bool yourext\_increment(int v [, int max]) Increment a value with optional maximum \*/ PHP\_FUNCTION(yourext\_increment) {  $long 1, Imax = LONG MAX;$ if (zend\_parse\_parameters(ZEND\_NUM\_ARGS() TSRMLS\_CC,  $"I[]]'$ , &l, &lmax) == FAILURE) { RETURN\_FALSE(); }  $I = (I + 1)$  %  $Imax;$ RETURN\_LONG(l); } /\* }}} \*/ Initialize optional values Use brackets for optional values A vertical bar separates optional and required parameters

![](_page_28_Figure_0.jpeg)

 $\overline{\mathbf{M}}$ 

 $\overline{\mathbf{M}}$ 

#### Dealing with arrays

 To initialize a zval as an array: array\_init(zv) ⊠ To return an array use: array\_i ni t (return\_val ue)

 To add elements use the following ⊠ add\_assoc\_<type>(ar, key, ...)

Marcus Börger **PHP 5 Extension writing basics** 30 int add\_assoc\_long(zval \*arg, char \*key, long n); int add\_assoc\_null(zval \*arg, char \*key); int add\_assoc\_bool(zval \*arg, char \*key, int b); int add\_assoc\_resource(zval \*arg, char \*key, int r); int add\_assoc\_double(zval \*arg, char \*key, double d); int add\_assoc\_string(zval \*arg, char \*key, char \*str, int duplicate); int add\_assoc\_stringl(zval \*arg, char \*key, char \*str, uint length, int duplicate); int add\_assoc\_zval(zval \*arg, char \*key, zval \*value);

 $\overline{\mathbf{M}}$ 

 $\overline{\mathbf{M}}$ 

#### Dealing with arrays

 To convert a zval into an array: array\_init(zv) ⊠ To return an array use: array\_i ni t (return\_val ue)

 To add elements use the following ⊠ add\_assoc\_<type>(ar, key, ...) ; add\_index\_<type>(ar, index, ...)

Marcus Börger **PHP 5 Extension writing basics** 31 int add\_index\_long(zval \*arg, uint idx, long n); int add\_index\_null(zval \*arg, uint idx); int add\_index\_bool(zval \*arg, uint idx, int b); int add\_index\_resource(zval \*arg, uint idx, int r); int add\_index\_double(zval \*arg, uint idx, double d); int add\_index\_string(zval \*arg, uint idx, char \*str, int duplicate); int add\_index\_stringl(zval \*arg, uint idx, char \*str, uint length, int duplicate); int add\_index\_zval(zval \*arg, uint idx, zval \*value);

 $\overline{\mathbf{M}}$ 

 $\overline{\mathbf{M}}$ 

#### Dealing with arrays

 To convert a zval into an array: array\_init(zv) ⊠ To return an array use: array\_i ni t (return\_val ue)

 To add elements use the following ⊠ add\_assoc\_<type>(ar, key, ...)

; add\_index\_<type>(ar, index, ...)

⊠ add\_next\_index\_<type>(ar, ...)

Marcus Börger **National State PHP 5 Extension writing basics** 32 int add\_next\_index\_long(zval \*arg, long n); int add\_next\_index\_null(zval \*arg); int add\_next\_index\_bool(zval \*arg, int b); int add\_next\_index\_resource(zval \*arg, int r); int add\_next\_index\_double(zval \*arg, double d); int add\_next\_index\_string(zval \*arg, char \*str, int duplicate); int add\_next\_index\_stringl(zval \*arg, char \*str, uint length, int duplicate); int add\_next\_index\_zval(zval \*arg, zval \*value);

#### php|<br>W©rkS Example 4  $\Delta$  Returning an array /\* {{{ proto bool yourext\_version\_array() Retrieve *yourext* version as array \*/ PHP\_FUNCTION(yourext\_version\_array) { char \*ver; int len = spprintf(&ver, 0, "%d.%d", YOUREXT\_VERSION\_MAJOR, YOUREXT\_VERSION\_MINOR); make return\_value an arrayarray\_init(return\_value);  $\leftarrow$ add\_assoc\_long(return\_value, "major", YOUREXT\_VERSION\_MAJOR); add\_assoc\_long(return\_value, "minor", YOUREXT\_VERISON\_MINOR); add\_assoc\_string(return\_value, "cvs", "\$Id: \$", 1); add\_assoc\_stringl(return\_value, "ver", ver, len, 0); } /\* }}} \*/

Marcus Börger **National State PHP 5 Extension writing basics** 33

 $\overline{\mathbf{M}}$ 

## Dealing with a HashTable

 $\overline{\mathsf{M}}$  PHP Arrays use SymbolTable, a special HashTable  $\vert \sqrt{\vert}$ Numeric keys are treated as hash indices

⊠ Non number indices are hashed

**Ø SymbolTable keys include terminating \0** sizeof(key) vs. strlen(key)

A HashTable knows about its element count

ulong zend\_get\_hash\_value(char \*arKey, uint nKeyLength);

int zend\_hash\_num\_elements(HashTable \*ht);

![](_page_33_Picture_8.jpeg)

![](_page_34_Picture_0.jpeg)

## Dealing with a HashTable

 $\overline{\mathbf{M}}$ 

You can delete elements (SUCCESS/FAILURE)  $\boxtimes$  by key  $\boxtimes$  by hash index  $\boxtimes$  by symbol

int zend\_hash\_del(HashTable \*ht, char \*arKey, uint nKeyLen);

int zend\_hash\_index\_del(HashTable \*ht, ulong h);

int zend\_symtable\_del(HashTabl e \*ht, char \*arKey, uint nKeyLength);

![](_page_34_Picture_7.jpeg)

## Dealing with a HashTable

 $\overline{\mathbf{M}}$ 

- You can lookup elements (SUCCESS/FAILURE)
	- $\boxtimes$  by key
	- $\boxtimes$  by hash index
	- $\boxtimes$  by automatic preference of hash index over key (len=0)
	- $\boxtimes$  by symbol
- int zend\_hash\_find(HashTable \*ht, char \*arKey, uint nKeyLength, void \*\*pData);
- int zend\_hash\_quick\_find(HashTable \*ht, char \*arKey, uint nKeyLength, ulong h, void \*\*pData);
- int zend\_hash\_index\_find(HashTable \*ht, ulong h, void \*\*pData);

![](_page_35_Picture_11.jpeg)

int zend\_symtable\_find(HashTable \*ht, char \*arKey, uint nKeyLength);

## Dealing with a HashTable

 $\overline{\mathbf{M}}$ 

- You can check for existance of elements (0/1)
	- $\boxtimes$  by key
	- ⊠ by hash index
	- $\boxtimes$  by automatic preference of hash index over key (len=0)
	- $\boxtimes$  by symbol
- int zend\_hash\_exists(HashTable \*ht, char \*arKey, uint nKeyLength);
- int zend\_hash\_quick\_exists(HashTabl e \*ht, char \*arKey, uint nKeyLength, ulong h);

int zend\_hash\_index\_exists(HashTabl e \*ht, ulong h);

![](_page_36_Picture_11.jpeg)

![](_page_37_Picture_117.jpeg)

 $\frac{1}{2}$ 

## Example 5 a

 $\Delta$ 

php|<br>W©rkS

![](_page_38_Figure_2.jpeg)

## Example 5 b

 $\overline{\mathbf{M}}$ 

php|<br>W©rkS

```
 Calling a function for each element
```

```
/* {{{ */
int yourext_foreach(zval **param, zval *func_name TSRMLS_DC)
{
    zval retval;
    zval *args[1];
    int status;
    \text{args}[0] = \text{*param};status = call_user_function(EG(function_table), NULL, 
         func_name, &retval, 1, args TSRMLS_CC);
    if (!zend_is_true(&retval)) status = FAILURE;
    zval_dtor(&retval);
    return status == SUCCESS
             ? ZEND_HASH_APPLY_KEEP 
               ZEND_HASH_APPLY_STOP;
  } /* }}} */
                                      retval must be destructed
here
                                              but not freed
```
 $\overline{\mathbf{M}}$ 

## Dealing with a HashTable

Hash tables need to be initialized

 $\boxtimes$  Number of initial elements

⊠ Function used to calculate hash indices from keys Though only DJBX33A is ever being used

■ Function used to destruct elements upon deletion

■ Whether elements are persistent (valid outside request)

typedef ulong (\*hash\_func\_t)(char \*arKey, uint nKeyLen); typedef void (\*dtor\_func\_t)(void \*pDest);

int zend\_hash\_init(HashTable \*ht, uint nSize, hash\_func\_t pHashFunction, dtor\_func\_t pDestructor, zend\_bool persistent);

#define ZEND\_INIT\_SYMTABLE(ht) \ ZEND\_INIT\_SYMTABLE\_EX(ht, 2, 0) #define ZEND\_INIT\_SYMTABLE\_EX(ht, n, persist) \ zend\_hash\_init(ht, n, NULL, ZVAL\_PTR\_DTOR, persist)

 $\overline{\mathbf{M}}$ 

## Dealing with a HashTable

- $\overline{\mathbf{M}}$  Hash tables can be cleaned  $\boxtimes$  Fast removal and destruction of all elements
	- Hash tables must be destroyed **Ø Persistent hash tables in MSHUTDOWN()**  $\mathbf{M}$ Non persistent hash tables in RSHUTDOWN()

void zend\_hash\_clean(HashTable \*ht);

void zend\_hash\_destroy(HashTable \*ht);

![](_page_41_Picture_6.jpeg)

## Global struct in .h

 $\overline{\mathbf{M}}$  $\overline{\mathbf{M}}$ 

php

![](_page_42_Picture_86.jpeg)

![](_page_43_Picture_95.jpeg)

## Global Handling in .c

 $\overline{\mathbf{M}}$ 

Provide the storage/id and an initializer function ■ Hash tables need to be initialized in RINIT ■ Strings must be initialized/copied in RINIT ■ Strings must be either static or malloc'd #ifdef COMPILE\_DL\_YOUREXT ZEND\_GET\_MODULE(yourext) #endif ZEND\_DECLARE\_MODULE\_GLOBALS(yourext) static void yourext\_init\_globals( zend\_yourext\_globals \*globals) /\*  $\{ \{ \}$  \*/ { // Initialize your global struct globals->global\_string = "somestring"; globals->global\_hash = NULL; } /\* }}} \*/

![](_page_44_Picture_0.jpeg)

## MINIT/MSHUTDOWN

 $\overline{\mathbf{M}}$  $\overline{\mathbf{M}}$ 

```
 MINIT needs to initialize globals
 MSHUTDOWN 
  Ø Needs to free malloc'd globals
  ⊠ Needs to destroy all persistent hash tables
PHP_MINIT_FUNCTION(yourext) /* {{{ */
{
    ZEND_INIT_MODULE_GLOBALS(yourext,
       yourext_init_globals, NULL);
    return SUCCESS;
  } /* }}} */
PHP_MSHUTDOWN_FUNCTION(yourext) /* {{{ */
{
    // free global malloc'ed memory
    return SUCCESS;
 } /* }}} */
```
![](_page_45_Picture_0.jpeg)

## RINIT/RSHUTDOWN

 $\overline{\mathbf{M}}$  $\overline{\mathbf{M}}$ 

![](_page_45_Picture_92.jpeg)

![](_page_45_Picture_4.jpeg)

![](_page_46_Picture_0.jpeg)

 $\overline{\mathbf{M}}$ 

{

## RINIT/RSHUTDOWN

After RSHUTDOWN no emalloc'd data is allowed ⊠ You need to keep track of manual added data ⊠ You need to destroy all non persistent hash tables

PHP\_RSHUTDOWN\_FUNCTION(yourext) /\* {{{ \*/

efree(YOUREXT\_G(global\_string)); zend\_hash\_destroy(YOUREXT\_G(global\_hash)); FREE\_HASHTABLE(YOUREXT\_G(global\_hash)); return SUCCESS; } /\* }}} \*/

![](_page_46_Picture_5.jpeg)

### MINFO

 $\overline{\mathbf{M}}$ 

{

Provide some information about your extension ■ MINFO has no return value

PHP\_MINFO\_FUNCTION(yourext) /\* {{{ \*/

```
php_info_print_table_start();
php_info_print_table_header(2, "YourExt", "enabled");
```

```
php_info_print_table_row(2, 
  "Version", "$ID: $");
```
php\_info\_print\_table\_row(2, "Somestring", YOUREXT\_G(global\_string));

![](_page_47_Picture_8.jpeg)

php\_info\_print\_table\_end(); }/\* }}} \*/

#### php|<br>W©rkS Function Table $\overline{\mathbf{M}}$ The function table allows to specify the signature ⊠ ZEND\_BEGIN\_ARG\_INFO\_EX: name, pass\_rest\_by\_ref, return\_ref, required\_args ⊠ ZEND\_ARG\_INFO: pass\_by\_ref, name staticZEND\_BEGIN\_ARG\_INFO\_EX(yourext\_arginfo\_name1, 0, 0, 2) ZEND\_ARG\_INFO(0, param\_name1) ZEND\_ARG\_INFO(0, param\_name2) ZEND\_END\_ARG\_INFO(); function\_entry yourext\_functions[] = {  $\frac{\pi}{3}$  {{{  $\pi$  / PHP\_FE(yourext\_name1, yourext\_arginfo\_name1) PHP\_FE(yourext\_name2, NULL) PHP\_FE(yourext\_name3, NULL) {NULL, NULL, NULL}  $\}$ ; /\*  $\}$ } \*/

## Module Entry

 $\Delta$  $\overline{\mathbf{M}}$ 

#### Keeps everything together Tells PHP how to (de)initialize the extension

![](_page_49_Figure_4.jpeg)

### php|<br>W©l

 $\Delta$ 

 $\overline{\mathbf{M}}$ 

 $\Delta$ 

 $\overline{\mathbf{M}}$ 

## What else?

- $\boxtimes$  | INI Handling but avoid it by all means
	- Dealing with resources and streams
	- Providing classes and methods
	- Providing Iterators
- $\overline{\mathbf{M}}$

 Overloading objects with several handlers **Ø** Array access **Ø** Property access

**Ø Serializing** 

![](_page_51_Picture_64.jpeg)